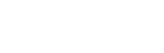

**V** 

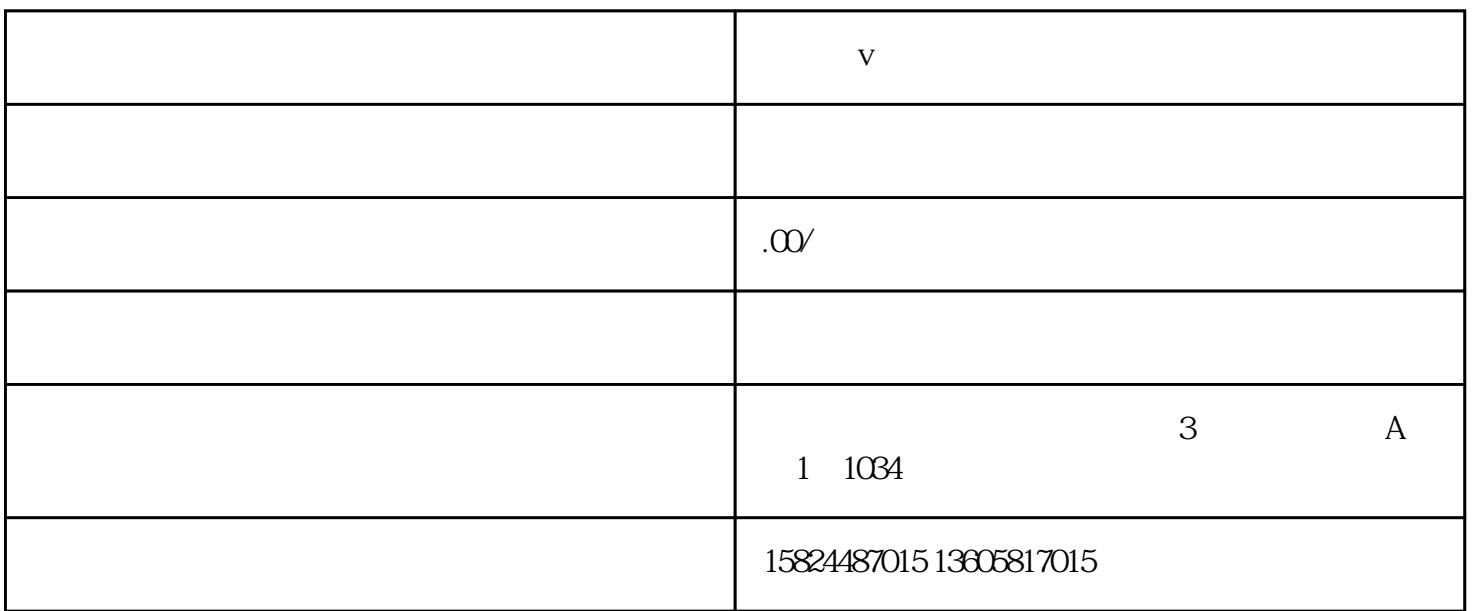

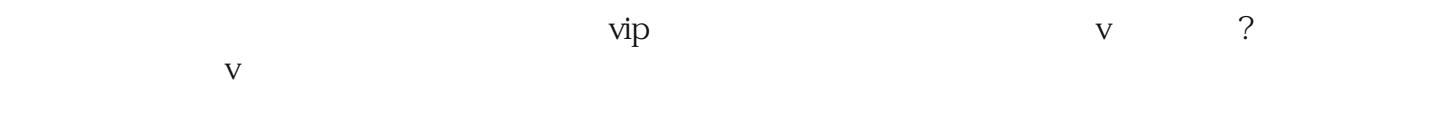

 $\Theta$   $\Omega$